# **Forensics** Paternity cases, complex identification cases

Thore Egeland<sup>(1)</sup>

(1) Norwegian University of Life Sciences

thore.egeland@nmbu.no

## **Contents**

- $\blacktriangleright$  What is forensics?
	- Principles for evaluation of evidence
- $\blacktriangleright$  Practical evaluation of evidence:
	- Hypotheses
	- Likelihood Ratio (LR)
	- Assumptions. Interpretation
- $\blacktriangleright$  Complications;
	- **•** Mutations
	- Complex pedigrees: Large, inbred
	- $\bullet$  ...
- $\blacktriangleright$  Part II: Alternatives to LR, interpretation;
	- Introducing prior information like: we may have some information on say age
	- **•** Exclusion power
- $\blacktriangleright$  Forensics: the application of science in legal settings.
- $\triangleright$  Different legal systems, traditions, have implications for the role of the forensic expert:
	- Adversarial. US, UK, other English speaking countries;
		- "battle of experts"
	- Inquisitorial. Large parts of mainland Europe:
		- "unbiased, independent expert opinion"
- **1** To evaluate the uncertainty of any given proposition it is necessary to consider at least one alternative proposition.
- <sup>2</sup> Scientific interpretation is based on questions of the following kind: What is the probability of the data given the proposition?
- **3** Scientific evidence is conditioned not only by the competing propositions, but also by the framework of circumstances within which they are to be evaluated.

## Overview of forensic genetics

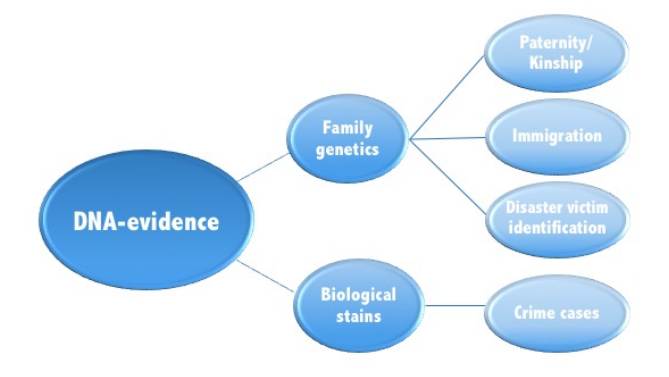

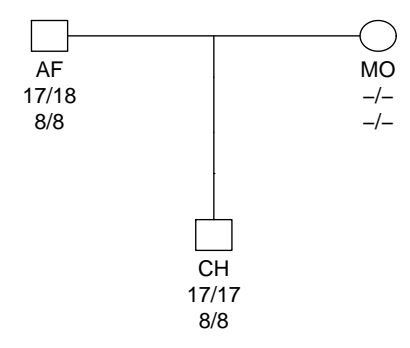

- $H_1$ : AF biological father of CH.
- $H_2$ : AF and CH unrelated.
- **Notation.** Sometimes:
- $H_1 = H_P$  : "prosecution hypothesis",
- $H_2 = H_D$ : "defence hypothesis".

# Likelihood Ratio (LR)

### Definition of the LR

$$
LR_{H_1,H_2}(E) = \frac{P(E \mid H_1)}{P(E \mid H_2)},
$$

depending on

- $\blacktriangleright$  The hypotheses  $H_1, H_2$  under consideration
- $\blacktriangleright$  The data E that we are considering

### Meaning of the LR

- $\triangleright$   $P(E | H)$  is the probability to get E, if hypothesis H is true
- It is also called the likelihood of the hypothesis, given the evidence E
- $\blacktriangleright$  The LR says how much better the explanation for E offered by  $H_1$  is, compared to the explanation offered by  $H_2$ .
- $\blacktriangleright$  The individual likelihoods  $P(E | H_i)$  do not allow for any inference considered on their own: the issue is not to predict the evidence (as  $P(E \mid H)$  does) but to see which mechanism explains it better
- $\triangleright$  Special LR-s: PI (paternity index), SI (sib index),...

## Likelihood Ratio. Example

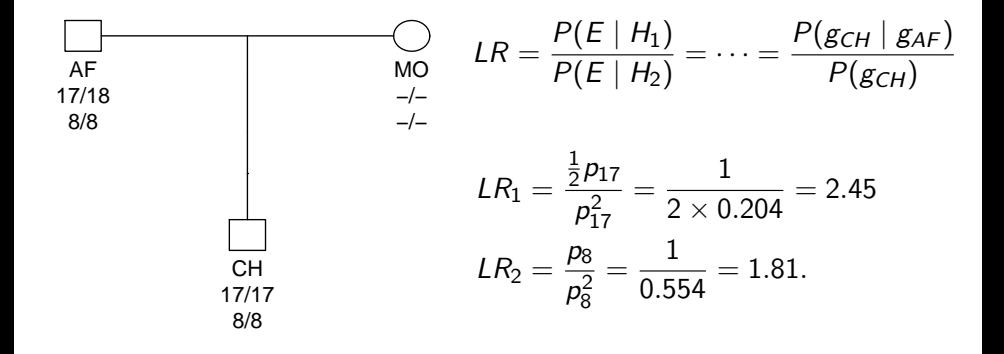

Recall that for events A and B

$$
P(A \cap B) = P(A)P(B)
$$

if A and B are independent. Similarly

$$
LR = LR_1 \times LR_2 = 2.45 \times 1.81 = 4.4.
$$

if markers are independent.

 $\blacktriangleright$  The independence assumption holds if markers are unlinked (not always needed) and in linkage equilibrium:

# Linkage equilibrium

- Locus 1 with allele frequencies p.
- Locus 2 with allele frequencies g<sub>a</sub>
- Haplotype frequencies  $H_{ab}$
- If  $H_{ab} p_a q_b = 0$ : "linkage equilibrium" (LE). Otherwise Linkage Disequilibrium (LD).
- This is a *statistical* property
- It does not depend on the loci themselves, e.g., loci may be in LE in a single population but not in a composed population
- Is a property similar to Hardy-Weinberg equilibrium: a statistical property, following from Mendelian segregation. LE is asymptotically reached (LD diminishes per generation) in a homogeneous infinite population if recombination is possible.

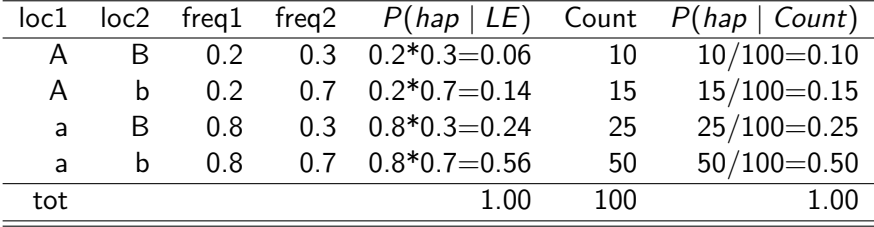

Table 1: LE and count based haplotype frequency estimates

- I Familias, <http://familias.no>. R version not maintained
- $\blacktriangleright$  forrel. This course
- $\blacktriangleright$  DNA-View, ...
- Input can be entered manually or from files, see exercises
- For simplicity, in the lecture, we convert  $\ldots$  fam files
- ▶ Basic functions: readFam, plotPedList, kinshipLR

```
library(forrel)
peds = readFam("Demo2markers.fam", verbose = FALSE)
plotPedList(peds, marker=1:2, shaded = typedMembers,
              frametricles = c("H1". "H2"))
```
# http://familias.name/norbisRelatedness/Demo2markers.fam

## Likelihood Ratio. Plot

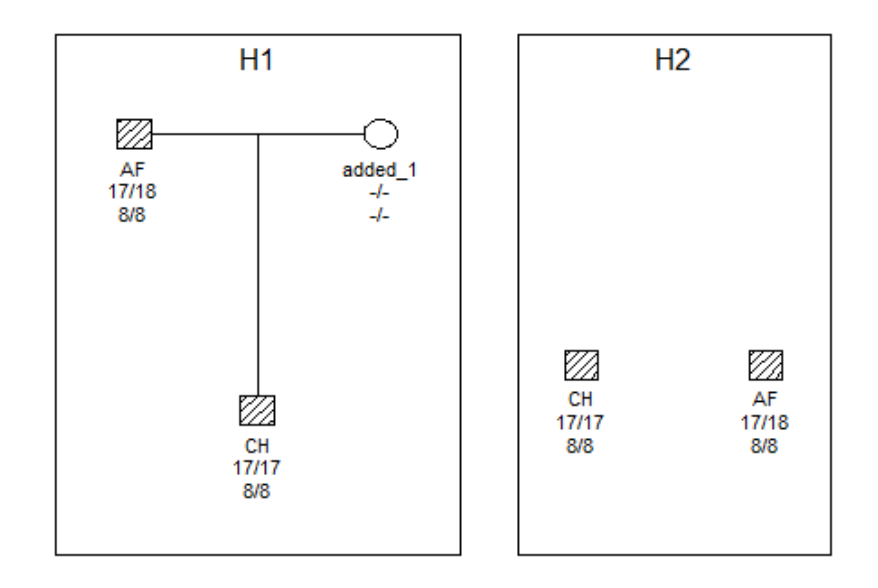

```
res = kinshipLR(peds, ref = 2)
res # main output
unclass(res) # all output
Total IR:H1: father H2: not father
      4.423845 1.000000
> unclass (res)
$I Rtotal
    H1: father H2: not father
      4.423845
                  1.000000
$LRperMarker
         H1: father H2: not father
D3S1358 2.450403
TPOX
          1.805354
```
1 1 Assume "AF" is the child of first cousins:

```
H1 = \text{peds}[[1]]H2 = \text{peds}[[2]]founderInbreeding(H1,"AF") = 1/16
founderInbreeding(H2[2]], "AF") = 1/16kinshipLR(peds, ref = 2) #Same LR in *this* case
```
Inbreeding does not change  $LR$  in this case since

$$
LR = \frac{P(g_{CH} \mid g_{AF})}{P(g_{CH})}
$$

# Step 3: Interpretation and assumptions

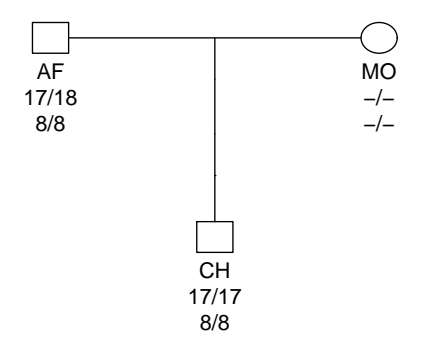

 $\blacktriangleright$  Interpretation LR=4.4: The data is 4.4 times more likely if AF is assumed to be the father compared to the unrelated alternative.

### $\blacktriangleright$  Assumptions

- Hardy–Weinberg Equilibrium (HWE).
- Independent markers.
- No artefacts:

no mutation, no silent alleles, no drop–out/in, no error; discussed later)

# One Verbal Scale for LR

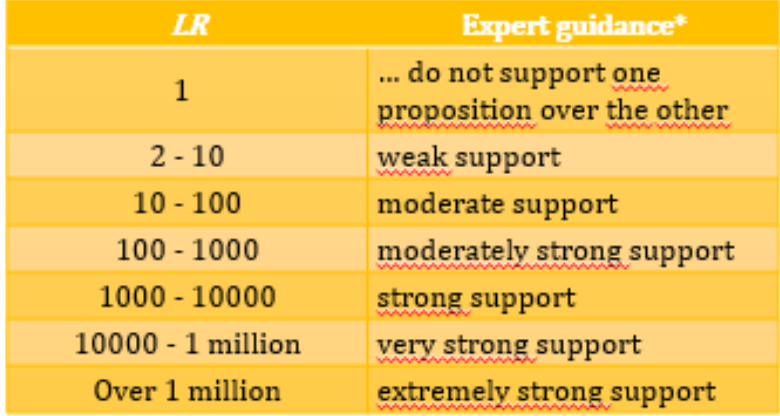

\*ENFSI Guideline for Evaluative Reporting in Forensic Science

## Real case. Output from Familias

#### Compare DNA

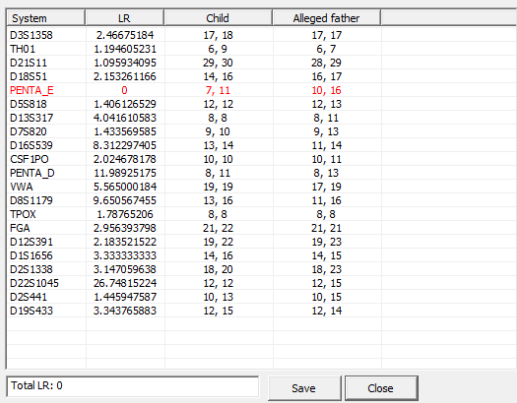

 $\times$ 

### $\blacktriangleright$  Mutations.

- $\triangleright$  Complex pedigrees: Large, inbred.
- ▶ Deviations from HWE. Theta corrrection.
- $\blacktriangleright$  Inbred founders. founderInbreeding.
- $\triangleright$  Silent alleles: Homozygote or silent allele?
- ▶ Artefacts: Drop-out, drop-in, genotyping error.

# Mutation. Motivation

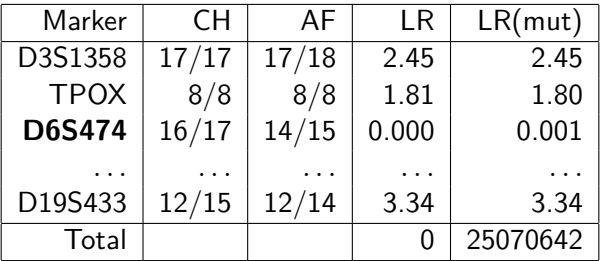

### Mutation:

- $\triangleright$  Observed if parent and child share no alleles.
- $\triangleright$  Other examples? Mendelian inconsistencies.
- $\triangleright$  Mutation models interesting also in population genetics
- $\blacktriangleright$  The forensic community is well positioned to study mutations.

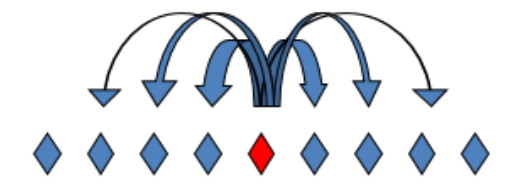

- $\blacktriangleright$  Mutation rates higher in males.
- $\triangleright$  Short mutations more likely: One step mutation more likely than two steps and so on.
- Mutation rates: <http://www.cstl.nist.gov/strbase/mutation.htm>

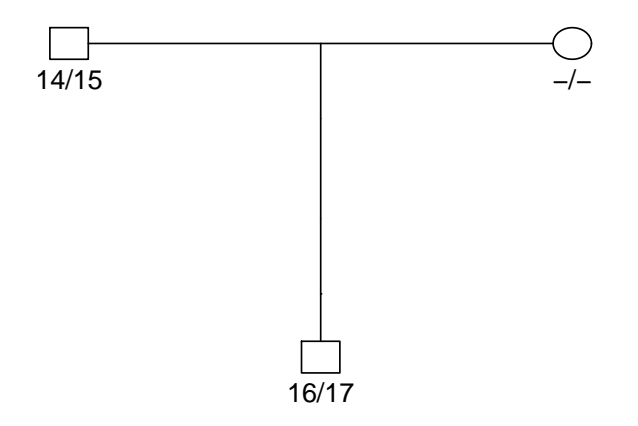

## Non-standard example

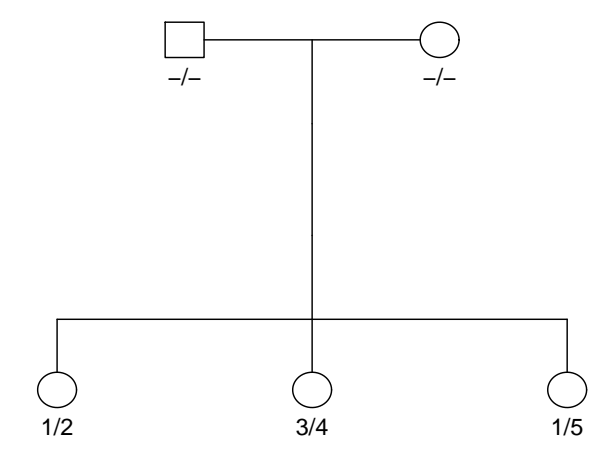

### The mutation matrix specifies the model

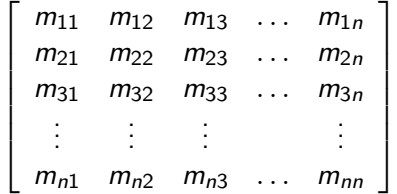

 $m_{ii}$  = allele i transmitted as j

- $\triangleright$  custom. Completely general, see exercise.
- $\blacktriangleright$  equal. Simplest.
- $\triangleright$  proportional. Favoured by mathematicians, not used much.
- $\blacktriangleright$  stepwise. Favoured by forensic case workers,
- $\triangleright$  onestep. Favoured by population geneticists.

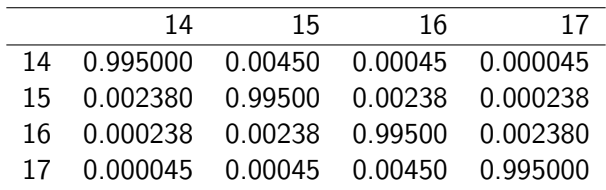

```
> peds = readFam("Solutions2_9.fam", verbose = FALSE)
> kinshipLR(peds, ref = 2) SLRperMarker
         H1: father H2: not father
D3S1358
            2.466752
                                    1
TH01
           1.194605
D21511
          1.095934
       2.153261
D18551
PENTA E 0.000000
D5S818 1.406127
D13S317
          4.041611
                                    1
D75820
        1.433570
D16S539
           8.312297
CSF1P0
          2.024678
PENTA D
          11.989252
VWA
           5.565000
                                    1
D8S1179
           9.650567
           1.787652
TPOX
FGA
           2.956394
                                    \mathbf{1}D12S391
           2.183522
D1S1656
         3.333333
                                   1
         3.147060
                                   \mathbf{1}D2S1338
D22S1045
          26.748152
                                   \mathbf{1}\mathbf{1}D<sub>25441</sub>
          1.445948
                                   f,
D19S433
           3.343766
```
# Paternity case with mutation: plot

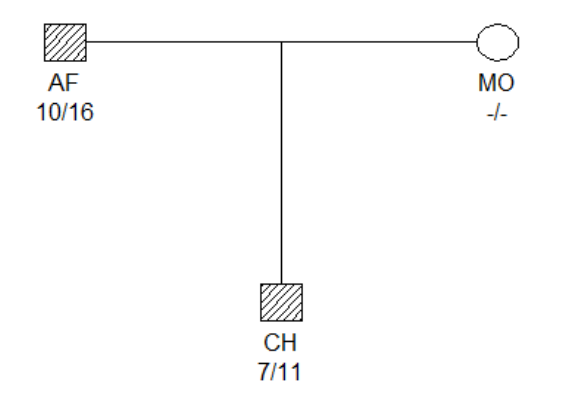

Below the "proportional" model is introduced for "PENTA\_E":

```
peds = readFam("Solutions2_9.fam", verbose = FALSE)
H1 = \text{peds}[[1]]H2 = \text{peds} [2]mutmod(H1,marker="PENTA_E")=list("prop",rate = 0.005)
mutmod(H2,marker="PENTA_E")=list("prop",rate = 0.005)
kinshipLR(peds, ref = 2)
Total LR:
      H1 H2
53573994 1
```
# Stationarity. Intuitively

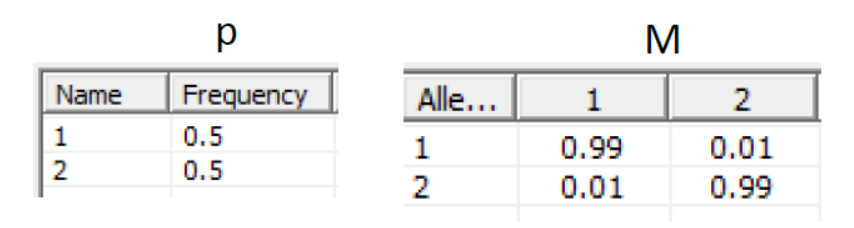

 $1 \cdot 1 \rightarrow 1 + 2 \cdot 2 \rightarrow 1$ Freq of '1' next generation =  $0.5 \cdot 0.99 + 0.5 \cdot 0.01 = 0.5$ .

Freq of '2' next generation =  $1 - 0.5 = 0.5$ .

Frequencies do not change, i.e., remain 0.5 and 0.5 and so the model (M, p) is stationary.

- $M = \{m_{ii}\}\$ mutation matrix.
- $\triangleright$  v row vector with probabilities for the *n* alleles.
- $\blacktriangleright$  Probability distribution for the alleles after one generation:  $vM$ .
- After *k* generations:  $vM^k$ .
- If p is the vector of population probabilities for the alleles, a mutation model  $(M, p)$  is stationary if and only if  $pM = p$ .
- $\blacktriangleright$  LR changes if irrelevant (untyped) persons are added.
- $\blacktriangleright$  Frequencies change between generations; arbitrary choice required.
- Differences can be inflated, cause confusion.

## Example with non–stationary mutation model

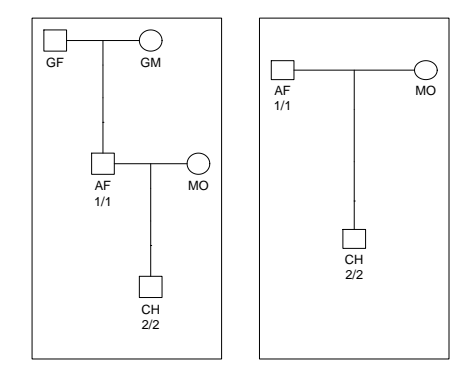

 $LR = 1.010025$ 

## Problems also with stationary models

### Example

$$
M = \begin{pmatrix} 1 - 2R & \frac{3}{2}R & \frac{1}{2}R \\ \frac{1}{2}R & 1 - R & \frac{1}{2}R \\ \frac{1}{2}R & \frac{1}{2}R & 1 - R \end{pmatrix}
$$

Stationary distribution  $p = (3/15, 7/15, 5/15), 0 \le R < 0.5$ .

$$
PI(AF = 1/1, CH = 2/2 \mid AF \text{ father of CH}) = \frac{m_{12}}{p_2} = \frac{45R}{14},
$$
  

$$
PI(AF = 1/1, CH = 2/2 \mid CH \text{ father of AF}) = \frac{m_{21}}{p_1} = \frac{35R}{14}.
$$

Equality if and only if the mutation model is balanced, then:  $p_1m_{12} = p_2m_{21}$ .

## Example with non–balanced mutation model

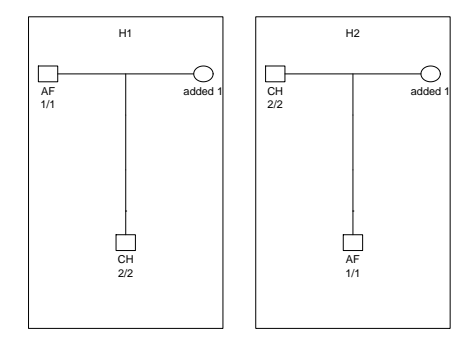

 $LR = 0.66$ 

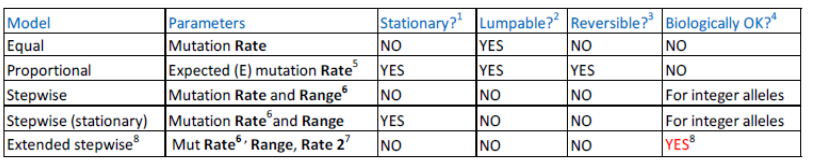